## Sony 6 Cd Changer Manual

As recognized, adventure as capably as experience just about lesson, amusement, as well as bargain can be gotten by just checking out a book Sony 6 Cd Changer Manual then it is not directly done, you could take on even more almost this life, just about the world.

We find the money for you this proper as without difficulty as easy habit to get those all. We present Sony 6 Cd Changer Manual and numerous book collections from fictions to scientific research in any way. along with them is this Sony 6 Cd Changer Manual that can be your partner.

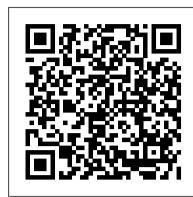

Commerce Business Daily Nordic Council of Ministers

PCMag.com is a leading authority on technology, delivering Labs-based, independent reviews of the latest products and services. Our expert industry analysis and practical solutions help you make better buying decisions and get more from technology.

InfoWorld Consumer Guide Books

PCMag.com is a leading authority on technology, delivering Labs-based, independent reviews of the latest products and services. Our expert industry analysis and practical solutions help you make better buying decisions and get more from technology.

Microtimes "O'Reilly Media, Inc."

PCMag.com is a leading authority on technology, delivering Labs-based, independent reviews of the latest products and services. Our expert industry analysis and practical solutions help you make better buying decisions and get more from technology. Road & Track Dog Ear Publishing

The Widow Makes Three Despite eighty eight straight convictions district attorney Sharron Miller's career has stalled. Following a sensational murder in an adjacent county and a questionable ruling assigning her the case the native Georgian is once again newsworthy. While the evidence all but guarantees a guilty verdict, the forty-one year old has distractions. Foremost is her younger male assistant Robert Tims. Not only does Autocar she consider him to be a legal genius, she is totally smitten by him. With less than a week to go in the trial the fiery redhead has doubts about the defendant 's guilt. Unsettled, she Low Rider goes into seclusion to try and determine what really happened that murderous October morning. The storyline she uncovers is beyond anyone 's wildest imagination. "Couldn' to Popular Photography pick a favorite character. Like them all. " Tom from Columbus, Ohio "Can't wait to find out the titles of the songs. I can name two of them for sure. " FW from Macon, Georgia "Whoever plays the DA in the movie will definitely win an Oscar. 'Ann from New Orleans

"I love the widow. She's hot." Adam from North Carolina "The ending completely fooled High Fidelity News and Record Review

me. " Martha from Washington, DC

**Popular Photography** 

Written specifically with service technicians and engineers in mind, this book is designed as a bench-side companion and guide to the principles involved in repairing and adjusting CD players. Engineers will find this a helpful companion to the various service manuals. The text takes a problem solving approach with numerous examples, circuit diagrams and line drawings. Engineers who need to achieve a better understanding of CD technology will find this book an essential tool for fault diagnosis, adjustment and repair. This book not only covers the mechanical design but also the integrated circuits within a CD player. It is written for immediate application and is well illustrated, so it should become a welcome addition to the rack of tools available to the service engineer. Ken Clements has extensive experience of the service industry both as a service manager and later in technical training with Sony and Pioneer. It is his hands-on knowledge that makes the book so valuable, not only as a wide-ranging reference but also as a benchtop manual to be kept within reach at all times when working with CD players.

Autocar & Motor

InfoWorld is targeted to Senior IT professionals. Content is segmented into Channels and Topic Centers. InfoWorld also celebrates people, companies, and projects.

**Popular Photography** 

PCMag.com is a leading authority on technology, delivering Labs-based, independent reviews of the latest products and services. Our expert industry analysis and practical solutions help you make better buying decisions and get more from technology.

**Popular Photography** 

InfoWorld is targeted to Senior IT professionals. Content is segmented into Channels and Topic Centers. InfoWorld also celebrates people, companies, and projects.

Popular Photography

Your vacuum comes with one. Even your blender comes with one. But your PC--something that costs a whole lot more and is likely to be used daily and for tasks of far greater importance and complexity--doesn't come with a printed manual. Thankfully, that's not a problem any longer: PCs: The Missing Manual explains everything you need to know about PCs, both inside and out, and how to keep them running smoothly and working the way you want them to work. A complete PC manual for both beginners and power users, PCs: The Missing Manual has something for everyone. PC novices will appreciate the unassuming, straightforward tutorials on PC basics, such as hooking up a monitor, keyboard, mouse, printer, and scanner. Families will enjoy sections on networking several computers to share an Internet connection, sharing one monitor between two PCs, connecting portable media players, and creating a home theater system. Adventurous PC users will like the clear photos explaining how to take your PC apart and replace or upgrade any failing parts; IT professionals will be grateful to have something to hand to their coworkers who need solid, trusted information about using their PC. In PCs: The Missing Manual, bestselling computer author Andy Rathbone delivers simple, reliable advice on the kinds of things PC users confront every day. He shows you how to connect and configure today's must-have devices (including digital cameras, portable music players, digital camcorders, and keychain drives); burn CDs and DVDs; scan and fax documents, and more. His section on the Internet explains how to choose the best Internet Service Provider and web browser for your needs; send email; find information quickly on the Web; share photos online; set up a blog; set up a webcam; access TV and radio through the Internet; and shop safely online. And Rathbone delivers plenty of guidance on keep your privacy and your PC safe by installing firewalls, creating safe passwords, running antivirus software, removing spyware and adware, and backing up important files. PC Mag

Macworld

PC Mag

Popular Photography

**Boating** 

Sony 6 Cd Changer Manual